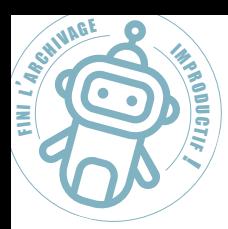

# **Initiation** à l'application FileTracker

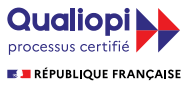

### Durée : 1 jour

- Prérequis nécessaires : Aucun prérequis
- Délai d'accès : 2 mois ouvrés
- Accessibilité : Nos programmes et nos formateurs ont l'habitude de travailler avec du personnel handicapé, et sur toute la France. Cette formation est adaptable au personnel handicapé en capacité de lire, comprendre, exécuter des consignes, manipuler un ordinateur, aller sur Internet.
- Tarif : Forfait de 1200€ la journée (jusqu'à 5 personnes) – Forfait de 950€ en distanciel 100% (jusqu'à 5 personnes)
- **Format : Mixte (présentiel et distanciel)**

### **Public :**

- **•** Toute personne handicapée en capacité de lire, comprendre et exécuter des consignes
- **•** Toute personne ayant en charge la gestion des archives dans sa société
- $\bullet$  Contextes clients de types Administration ou Entreprise

# **PROGRAMME DÉTAILLÉ DE LA FORMATION**

# **Se connecter à FileTracker**

#### **Rechercher un dossier, un sous - dossier ou un conteneur**

• Recherche « à la Google » **•** Recherche « experte »

# **Etiqueter un dossier**

#### **•** Sélection du dossier à étiqueter

- Étiquetage d'un dossier
- *Impression d'un lot d'étiquettes*

# **Objectifs :**

- Maîtriser le processus de recherche avec FileTracker
- Maîtriser le processus d'étiquetage automatique avec FileTracker
- Maîtriser le processus d'emprunt-retour d'un dossier archivé dans FileTracker
- Mettre en œuvre l'apprentissage par plusieurs cas pratiques réels du stagiaire

#### **Moyens et supports pédagogiques**

- **1** 1 ou plusieurs PC portable afin que chaque apprenant puisse interagir avec le logiciel et enregistrer les données
- **1** 1 imprimante étiquettes Zebra pour imprimer les étiquettes
- **1** 1 scanner à main ou 1 terminal mobile TC25 (si nécessaire)
- 1 clé de connexion 4G (si nécessaire)
- Logiciel FileTracker du site client du ou des apprenant(s)

#### **Moyens d'évaluation des acquis**

- Évaluation de la formation au moyen d'un cas pratique avec les données réelles dans leur contexte d'utilisation
- Une évaluation de fin de formation par l'apprenant
- **•** Une évaluation de fin de formation par le/la formateur(trice)
- **•** Sanction : une attestation de formation

## **Emprunter un dossier archivé**

- Activation d'un emprunt
- Confirmation de la réception du dossier
- **S** Suivi de mes emprunts en cours

#### **Retourner un dossier emprunté**

- Activation d'un retour de dossier emprunté
- Confirmation de la demande de retour
- Vue sur l'historique des dossiers empruntés